# Package 'EPX'

July 6, 2021

<span id="page-0-0"></span>Type Package

Title Ensemble of Phalanxes

Version 1.0.4

Maintainer Jabed Tomal <jtomal@tru.ca>

Description An ensemble method for the statistical detection of a rare class in two-class classification problems. The method uses an ensemble of classifiers where the constituent models of the ensemble use disjoint subsets (phalanxes) of explanatory variables. We provide an implementation of the phalanx-formation algorithm. Please see Tomal et al. (2015) [<doi:10.1214/14-AOAS778>](https://doi.org/10.1214/14-AOAS778), Tomal et al. (2016) [<doi:10.1021/acs.jcim.5b00663>](https://doi.org/10.1021/acs.jcim.5b00663), and Tomal et al.  $(2019)$  [<arXiv:1706.06971>](https://arxiv.org/abs/1706.06971) for more details.

License GPL-3

Encoding UTF-8

LazyData TRUE

**Depends**  $R$  ( $> = 3.6.0$ ), foreach, randomForest, doRNG

Imports nnet, doParallel, rngtools

RoxygenNote 7.1.1

Suggests knitr, rmarkdown, testthat

VignetteBuilder knitr

NeedsCompilation yes

Author Jabed Tomal [aut, cre], Grace Hsu [aut], William Welch [aut], Marcia Wang [ctb]

Repository CRAN

Date/Publication 2021-07-06 21:50:07 UTC

# <span id="page-1-0"></span>R topics documented:

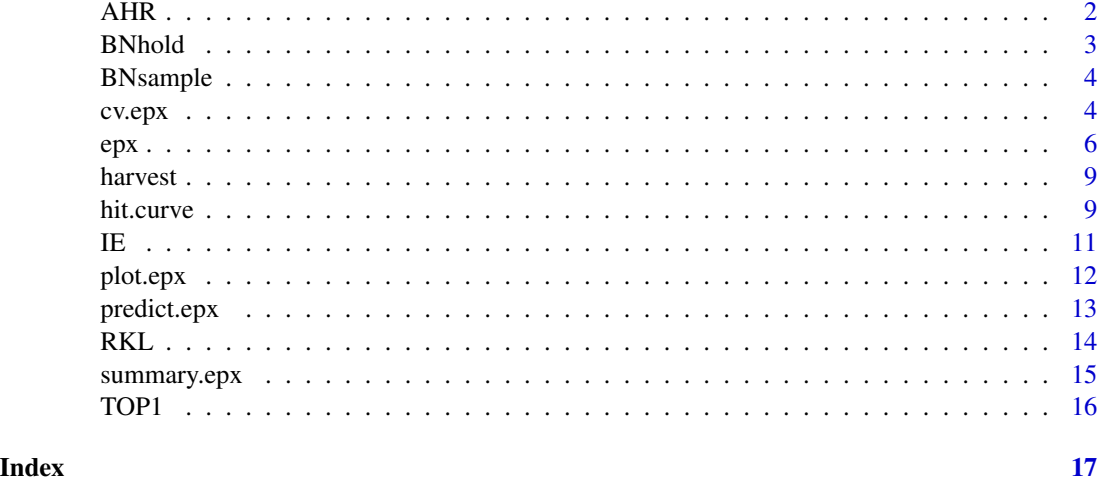

<span id="page-1-1"></span>AHR *Calculate AHR (or expected AHR)*

# Description

Calculates average hitrate (AHR), which is equivalent to average precision. When there are ties in ranking (not all values in phat are unique), the result is the expection of AHR. The algorithm that produces this analytic result assumes that the items in any tied group are in an arbitrary order within the group.

# Usage

AHR(y, phat, ...)

# Arguments

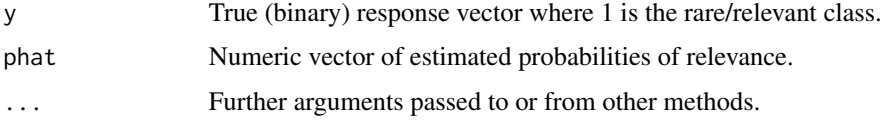

# Details

Implementation adapted from Wang (2005, Chapter 3). Please also see Chapter 3 of Wang (2005) for AHR and expected AHR formulas.

# Value

Numeric value of average hitrate; expected average hitrate when there are ties.

#### <span id="page-2-0"></span>BNhold 3

# References

Wang, M. (2005). *Statistical Methods for High Throughput Screening Drug Discovery Data* (Doctoral thesis). University of Waterloo, Waterloo, Ontario, Canada.

# Examples

```
## AHR when there are no ties in phat:
resp < -c(1, 0, 0, 0, 1)prob <- (1:5)*0.1AHR(y = resp, phat = prob)# expect answer: 1/2 * (1 + 0 + 0 + 0 + 2/5)## (Expected) AHR when there are ties in phat:
resp <- c(1, 1, 0, 0, 0, 0, 0, 1, 0, 0)
prob <- c(1, 1, 1, 0.4, 0.4, 0.3, 0.2, 0.15, 0.1, 0)
AHR(y = resp, phat = prob)# expect answer: 1/3 * (2/3 + 1/2 * (1/3 + 2/3) + 1/3 * 4/3 +
\# 1/8 \star (2/3 + 2/3 + 2/3 + 1))
```
BNhold *AID348 hold-out data using Burden Numbers for testing the EPX package*

# Description

AID348 hold-out data with 24 burden numbers as explanatory variables. Demonstrates in a timely manner [epx](#page-5-1), the phalanx-formation algorithm in **EPX** and associated functions [summary.epx](#page-14-1), [predict.epx](#page-12-1) , [plot.epx](#page-11-1), [hit.curve](#page-8-1).

## Usage

BNhold

#### Format

A dataframe with 3946 rows and 25 variables:

WBN Burden numbers descriptor set with 24 variables.

y The response variable where 1 denotes active and 0 inactive.

# References

Tomal, J. H., Welch, W. J., & Zamar, R. H. (2015). Ensembling classification models based on phalanxes of variables with applications in drug discovery. *The Annals of Applied Statistics*, *9*(1), 69-93. doi: [10.1214/14AOAS778](https://doi.org/10.1214/14-AOAS778)

<span id="page-3-0"></span>BNsample *AID348 sample (training) data with Burden Numbers for testing the EPX package*

# Description

AID348 sample (training) dataset with 24 burden numbers as explanatory variables. Demonstrates in a timely manner [epx](#page-5-1), the phalanx-formation algorithm in EPX and associated functions [summary.epx](#page-14-1), [predict.epx](#page-12-1) , [plot.epx](#page-11-1), [cv.epx](#page-3-1), [hit.curve](#page-8-1).

# Usage

BNsample

# Format

A dataframe with 1000 rows and 25 variables:

WBN Burden numbers descriptor set with 24 variables.

y The response variable where 1 denotes active and 0 inactive.

#### References

Tomal, J. H., Welch, W. J., & Zamar, R. H. (2015). Ensembling classification models based on phalanxes of variables with applications in drug discovery. *The Annals of Applied Statistics*, *9*(1), 69-93. doi: [10.1214/14AOAS778](https://doi.org/10.1214/14-AOAS778)

<span id="page-3-1"></span>cv.epx *Balanced K-fold cross-validation for an "*epx*" object*

#### Description

Balanced K-fold cross-validation based on an "[epx](#page-5-1)" object. Hence, we have biased cross-validation as we do not re-run the phalanx-formation algorithm for each fold.

#### Usage

```
cv.epx(
  epx,
  folds = NULL,
 K = 10,
  folds.out = FALSE,
  classifier.args = list(),
  performance.args = list(),
  ...
)
```
#### <span id="page-4-0"></span>cv.epx 5

# Arguments

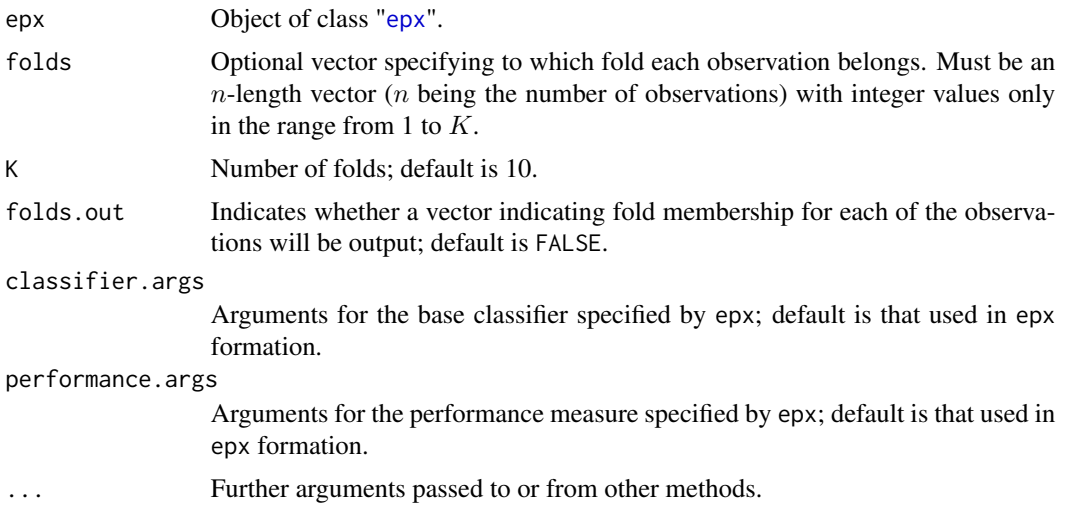

# Value

An  $(n + 1)$  by  $(p + 1)$  matrix, where *n* is the number of observations used to train epx and *p* is the number of (final) phalanxes. Column  $p + 1$  of the matrix contains the predicted probabilities of relevance from the ensemble of phalanxes, and row  $n+1$  is the performance (choice of performance measure determined by the "[epx](#page-5-1)" object) of the corresponding column.

Setting folds.out as TRUE changes the output of cv.epx into a list of two elements:

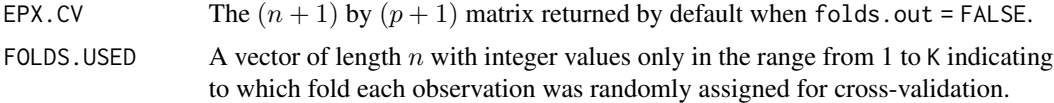

# Examples

```
# Example with data(harvest)
## Phalanx-formation using a base classifier with 50 trees (default = 500)
set.seed(761)
model \leq epx(x = harvest[, -4], y = harvest[, 4],
            classifier.args = list(ntree = 50))
## 10-fold balanced cross-validation (different base classifier settings)
## Not run:
set.seed(761)
cv.100 <- cv.epx(model, classifier.args = list(ntree = 100))
tail(cv.100) # see performance (here, AHR) for all phalanxes and the ensemble
## Option to output the vector assigning observations to the K folds
## (Commented out for speed.)
set.seed(761)
```

```
cv.folds <- cv.epx(model, folds.out = TRUE)
tail(cv.folds[[1]]) # same as first example
table(cv.folds[[2]]) # number of observations in each of the 10 folds
## 10 runs of 10-fold balanced cross-validation (using default settings)
set.seed(761)
cv.ahr <- NULL # store AHR of each ensemble
for (i in 1:10) {
 cv.i <- cv.epx(model)
 cv.ahr <- c(cv.ahr, cv.i[nrow(cv.i), ncol(cv.i)])
}
boxplot(cv.ahr) # to see variation in AHR
## End(Not run)
```
<span id="page-5-1"></span>epx *Fitting an Ensemble of Phalanxes*

### Description

epx forms phalanxes of variables from training data for binary classification with a rare class. The phalanxes are disjoint subsets of variables, each of which is fit with a base classifier. Together they form an ensemble.

#### Usage

```
epx(
  x,
 y,
 phalanxes.initial = c(1:ncol(x)),
  alpha = 0.95,
 nsim = 1000,
  rmin.target = 1,
  classifier = "random forest",
  classifier.args = list(),
 performance = "AHR",
 performance.args = list(),
  computing = "sequential",
  ...
)
```
#### Arguments

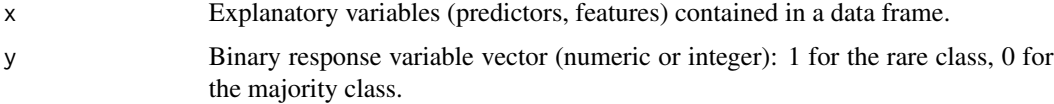

<span id="page-5-0"></span>

<span id="page-6-0"></span>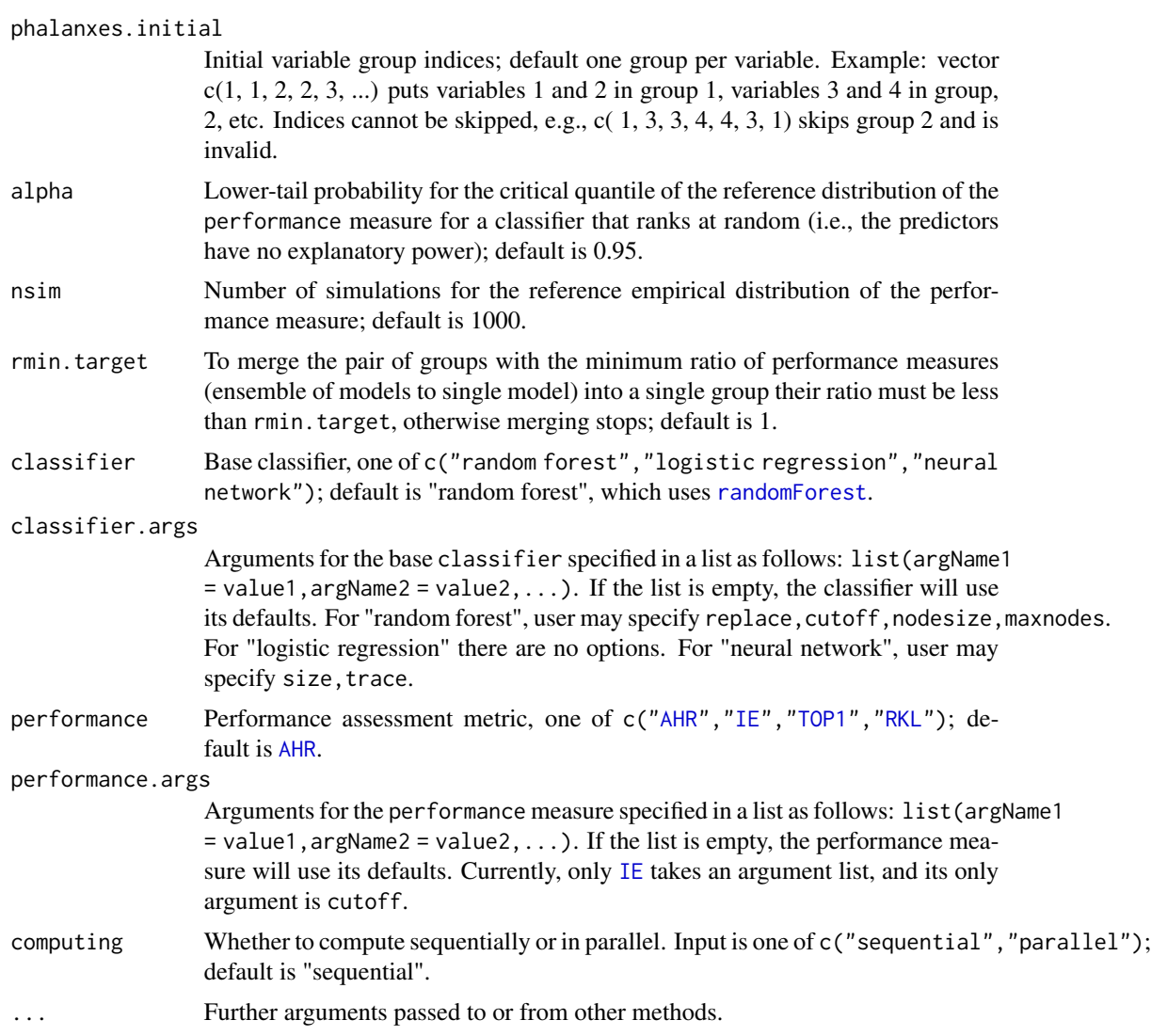

# Details

Please see Tomal et al. (2015) for more description of phalanx formation.

# Value

Returns an object of class epx, which is a list containing the following components:

PHALANXES List of four vectors, each the same length as the number of explanatory variables (columns in x): phalanxes.initial, phalanxes.filtered, phalanxes.merged, phalanxes.final. Each vector contains the phalanx membership indices of all explanatory variables at one of the four stages of phalanx-formation. Element i of a vector is the index of the phalanx to which variable  $i$  belongs. Phalanx  $0$ does not exist and so membership in phalanx 0 indicates that the variable does not belong to any phalanx; it has been screened out.

#### <span id="page-7-0"></span>PHALANXES.FINAL.PERFORMANCE

Vector of performance measures of the final phalanxes: the first element is for phalanx 1, etc.

#### PHALANXES.FINAL.FITS

A matrix with number of rows equal to the number of observations in the training data and number of columns equal to the number of final phalanxes. Column  $i$ contains the predicted probabilities of class 1 from fitting the base classifier to the variables in phalanx  $i$ .

ENSEMBLED.FITS The predicted probabilities of class 1 from the ensemble of phalanxes based on phalanxes.final.

```
BASE.CLASSIFIER.ARGS
```
(Parsed) record of user-specified arguments for classifier.

PERFORMANCE.ARGS

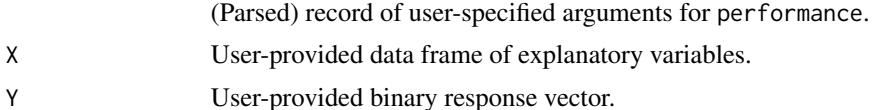

# References

Tomal, J. H., Welch, W. J., & Zamar, R. H. (2015). Ensembling classification models based on phalanxes of variables with applications in drug discovery. *The Annals of Applied Statistics*, *9*(1), 69-93. doi: [10.1214/14AOAS778](https://doi.org/10.1214/14-AOAS778)

# See Also

summary. epx prints a summary of the results, and cv. epx assesses performance via cross-validation.

#### Examples

```
# Example with data(harvest)
## Phalanx-formation using a base classifier with 50 trees (default = 500)
set.seed(761)
model \leq epx(x = harvest[, -4], y = harvest[, 4],
             classifier.args = list(ntree = 50))
## Phalanx-membership of explanatory variables at the four stages
## of phalanx formation (0 means not in a phalanx)
model$PHALANXES
## Summary of the final phalanxes (matches above)
summary(model)
## Not run:
## Parallel computing
clusters <- parallel::detectCores()
cl <- parallel::makeCluster(clusters)
doParallel::registerDoParallel(cl)
set.seed(761)
model.par <- epx(x = harvest[, -4], y = harvest[, 4],
```
#### <span id="page-8-0"></span>harvest **9**

```
computing = "parallel")
parallel::stopCluster(cl)
## End(Not run)
```
harvest *Simulated dataset for testing the EPX package*

# Description

A simulated dataset from Yuan et al. (2012) with three explanatory variables. Demonstrates in a timely manner [epx](#page-5-1), the phalanx-formation algorithm in **EPX** and associated functions [summary.epx](#page-14-1), [predict.epx](#page-12-1) , [plot.epx](#page-11-1), [cv.epx](#page-3-1), [hit.curve](#page-8-1).

### Usage

harvest

# Format

A dataframe with 190 rows and 4 variables:

LogP Octanol/water partition coefficient (-2 to 7).

MeltPt Melting point (120 to 280 degrees Celsius).

MolWt Molecular weight (200 to 800).

y The response variable where 1 denotes active and 0 inactive.

# References

Yuan, Y., Chipman, H. A., & Welch, W. J. (2012). Harvesting Classification Trees for Drug Discovery. *Journal of Chemical Information and Modeling*, *52*(12), 3169-3180. doi: [10.1021/ci3000216](https://doi.org/10.1021/ci3000216)

<span id="page-8-1"></span>hit.curve *Plot hit curve*

# Description

Plots the hit curve corresponding to phat and y.

# Usage

```
hit.curve(y, phat, max.cutoff = min(100, length(y)), plot.hc = T, ...)
```
# <span id="page-9-0"></span>Arguments

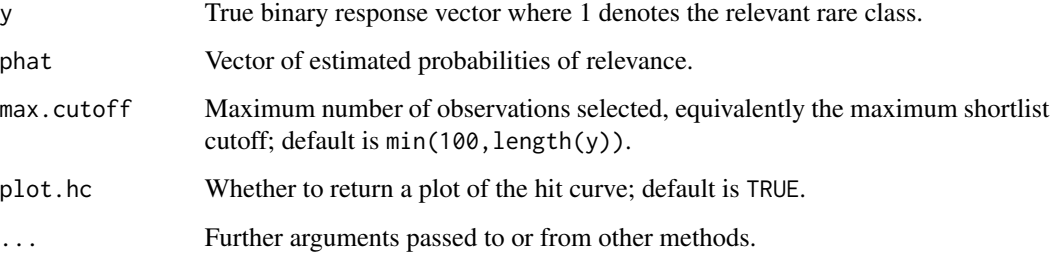

# Details

Order the cases by decreasing phat (predicted probabilities of relevance) values, and plot the expected number and actual number of hits as cases are selected. Cases with tied phat values are grouped together. See [plot.epx](#page-11-1) for plotting the hit curve for an "[epx](#page-5-1)" object.

# Value

Plot of the hit curve (if plot.hc = TRUE) and a list with the following vectors:

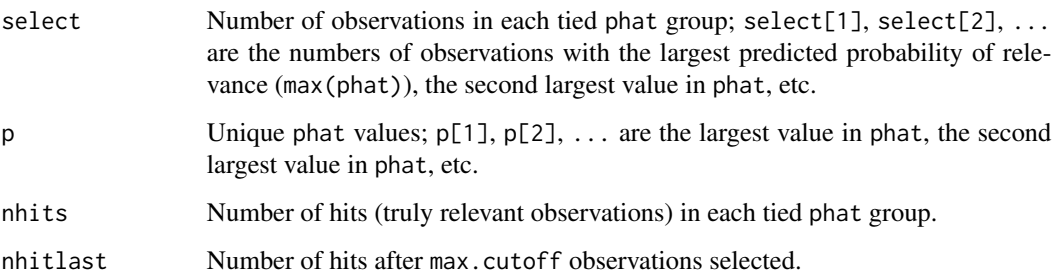

# Examples

```
# Example with data(harvest)
```
## Phalanx-formation using a base classifier with 50 trees (default = 500)

```
set.seed(761)
model \leq epx(x = harvest[, -4], y = harvest[, 4],
             classifier.args = list(ntree = 50))
```

```
## Plot hit curve for cross-validated predicted probabilities of relevence
set.seed(761)
model.cv <- cv.epx(model)
preds.cv <- model.cv[-nrow(model.cv), ncol(model.cv)]
cv.hc <- hit.curve(phat = as.numeric(preds.cv), y = model$Y)
```
# <span id="page-10-1"></span><span id="page-10-0"></span>Description

Calculates initial enhancement (IE), which is the precision at one specific shortlist length (cutoff) normalised by the proportion of relevants in the total sample size (Tomal et al. 2015). Since IE is a rescaling of precision, we expect IE and AHR to lead to similar conclusions as an assessment metric for the EPX algorithm.

## Usage

IE(y, phat, cutoff = length(y)/2,  $\dots$ )

# Arguments

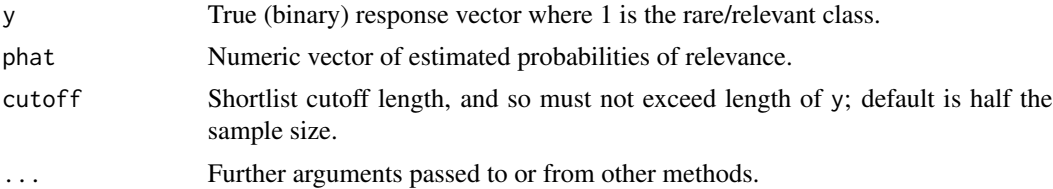

# Details

Let c be the cutoff and  $h(c)$  be the hitrate at c. Let also A be the total number of relevants and N be the total number of observations. IE is defined as

$$
IE=h(c)/(A/N)\,
$$

IE calculation does not change whether there are ties in phat or not.

#### Value

Numeric value of IE.

#### References

Tomal, J. H., Welch, W. J., & Zamar, R. H. (2015). Ensembling classification models based on phalanxes of variables with applications in drug discovery. *The Annals of Applied Statistics*, *9*(1), 69-93. doi: [10.1214/14AOAS778](https://doi.org/10.1214/14-AOAS778)

# Examples

## IE when there are no ties in phat:

 $resp < -c(1, 1, 0, 0, 0, 0, 0, 1, 0, 0)$ prob  $\leq -$  (10:1)  $\star$  0.1  $IE(y = resp, phat = prob, cutoff = 3)$ 

```
# expect answer: (2/3) / (3/10)
## IE when there are ties
resp \leftarrow c(1, 1, 0, 0, 0, 0, 0, 1, 0, 0)prob <- c(1, 1, 1, 0.4, 0.4, 0.3, 0.2, 0.15, 0.1, 0)
IE(y = resp, phat = prob, cutoff = 3)# expect answer: same as above
```
<span id="page-11-1"></span>plot.epx *Plot hit curve for an "*epx*" object*

# Description

Plots the hit curve for the fitted values of an "[epx](#page-5-1)" object.

# Usage

```
## S3 method for class 'epx'
plot(x, max.cutoff = min(100, length(xSY)), plot.hc = TRUE, ...)
```
#### Arguments

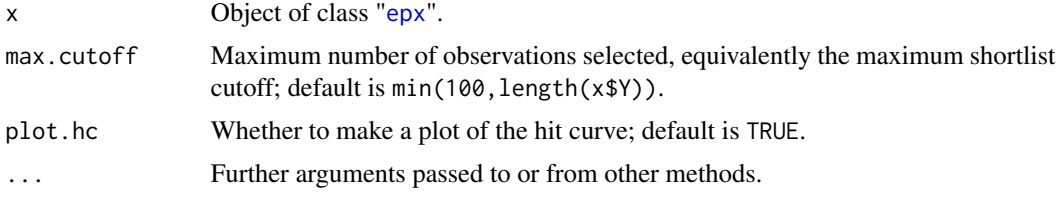

# Details

Order the cases by decreasing phat (predicted probabilities of relevance) values, and plot the expected number and actual number of hits as cases are selected. Cases with tied phat values are grouped together. See [hit.curve](#page-8-1) in order to plot a hit curve in general.

# Value

Plot of the hit curve (if plot.hc = TRUE) and a list with the following vectors:

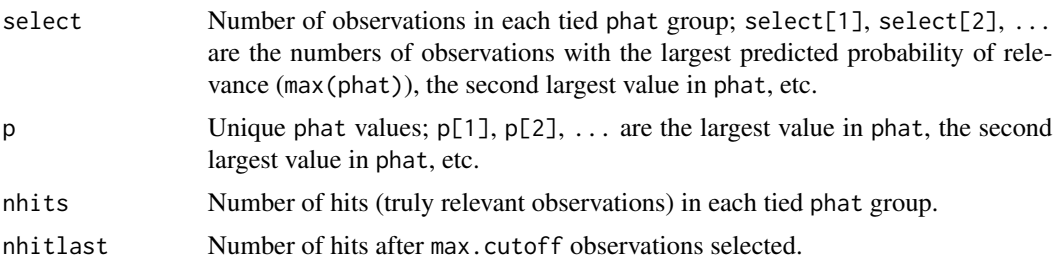

<span id="page-11-0"></span>

# <span id="page-12-0"></span>predict.epx 13

# Examples

```
# Example with data(harvest)
## Phalanx-formation using a base classifier with 50 trees (default = 500)
set.seed(761)
model \leq epx(x = harvest[, -4], y = harvest[, 4],
             classifier.args = list(ntree = 50))
## Hit curve for model with default settings
model.hc <- plot(model)
## In the top 100 ranked observations selected, the number that are truly
## relevant is
model.hc$nhitlast
## Hit curve with max.cutoff at 150 (Note: Commented off for time.)
model.hc.150 <- plot(model, max.cutoff = 150)
model.hc.150$nhitlast # Number of hits in top 150 ranked observations.
```
# <span id="page-12-1"></span>predict.epx *Predict with an "*epx*" object*

# Description

Predicted values based on an "[epx](#page-5-1)" object; may specify different base classifier arguments than those used for phalanx-formation.

# Usage

```
## S3 method for class 'epx'
predict(object, newdata, classifier.args = list(), ...)
```
# Arguments

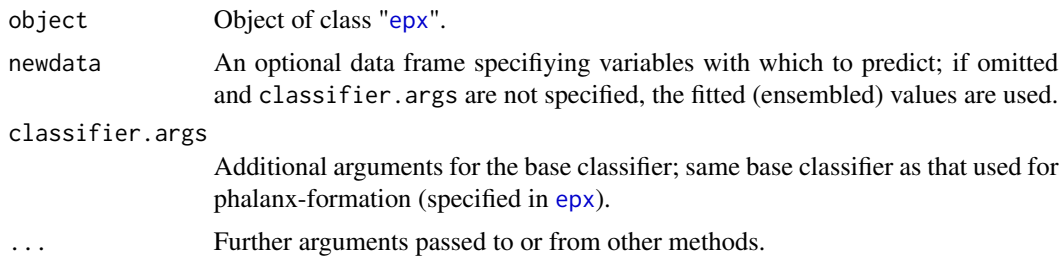

# Value

Numeric vector of predicted values (double).

# Examples

```
# Example with data(harvest)
## Phalanx-formation using a base classifier with 50 trees (default = 500)
set.seed(761)
model \leq epx(x = harvest[, -4], y = harvest[, 4],
             classifier.args = list(ntree = 50))
## Predict training values without additional classifier.args and newdata
## returns the object's ENSEMBLED.FITS
all.equal(predict(model), model$ENSEMBLED.FITS)
## Predict training values using 100 trees (default = 500)
set.seed(761)
preds100 <- predict(model, classifier.args = list(ntree = 100))
## Predict test values by passing dataframe of test predictors to newdata as
## with the predict(model, newdata = . ) function etc.
```
# <span id="page-13-1"></span>RKL *Calculate rank last*

# Description

The peformance measure rank last (RKL) is calculated as follows: after ranking the observations in decreasing order via phat, RKL is the rank of the last truly relevant observation. Hence, RKL can take on integer values from 1 to  $n$ , where  $n$  is the total number of observations. If there are ties, the last object in the tied group determines RKL. That is, if all  $n$  objects are tied at the first rank but only one object is truly relevant, RKL will have a value of  $n$ .

#### Usage

 $RKL(y, phat, ...)$ 

#### Arguments

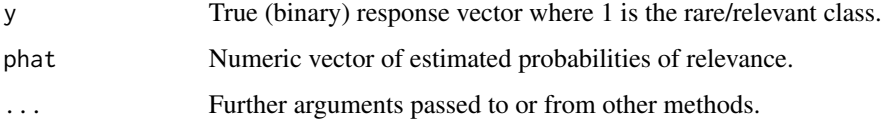

# Value

Numeric value of RKL.

<span id="page-13-0"></span>

# <span id="page-14-0"></span>summary.epx 15

# Examples

## without ties in phat

```
resp <- c(rep(1, 50), rep(0, 50))
prob \leq - (1:100)*0.01RKL(y = resp, phat = prob) # expect 100resp <- c(rep(0, 50), rep(1, 50))
RKL(y = resp, phat = prob) # expect 50## with ties in phat
resp < - sample(c(1, 0), 100, replace = TRUE)prob <- rep(1, 100)
RKL(y = resp, phat = prob) # expect 100
```
<span id="page-14-1"></span>summary.epx *Summarising an "*epx*" object*

# Description

summary method for class "[epx](#page-5-1)".

#### Usage

## S3 method for class 'epx' summary(object, ...)

# Arguments

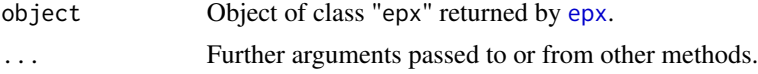

# Value

Prints a summary of the object returned by the phalanx-formation algorithm [epx](#page-5-1).

# Examples

```
# Example with data(harvest)
```
## Phalanx-formation using a base classifier with 50 trees (default = 500)

```
set.seed(761)
model \leq epx(x = harvest[, -4], y = harvest[, 4],
            classifier.args = list(ntree = 50))
summary(model)
```

```
## The summary agrees with
(model$PHALANXES)[[4]]
```
<span id="page-15-1"></span>TOP1 *Calculate TOP1*

### Description

The performance measure TOP1 is calculated as follows: after sorting the observations by their predicted probabilities of relevance (phat) in decreasing order so the first ranked observation has the highest probability of relevance, if the first ranked observation is truly relevant, TOP1 has a value of 1. Otherwise TOP1 is 0. If there are ties for the first rank, all the corresponding observations must be truly relevant for TOP1 to score 1.

### Usage

TOP1 $(y, \text{ phot}, \ldots)$ 

# Arguments

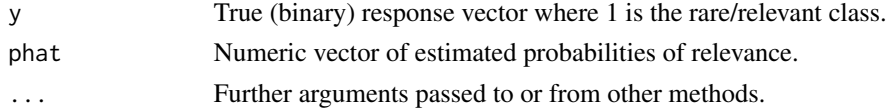

# Value

Numeric value of TOP1.

# Examples

```
## with ties in phat
resp <- c(0, rep(1, 99))
prob <- rep(1, 100)
TOP1(y = resp, phat = prob) # expect 0
resp <- c(1, 1, 1, rep(0, 95), 1, 1)
prob <- c(1, 1, 1, rep(0, 97))
TOP1(y = resp, phat = prob) # expect 1
## no ties in phat
resp <- c(0, rep(1, 99))
prob <- (100:1)*0.01
TOP1(y = resp, phat = prob) # expect 0
resp <- c(1, rep(0, 99))
TOP1(y = resp, phat = prob) # expect 1
```
# <span id="page-16-0"></span>Index

∗ datasets BNhold, [3](#page-2-0) BNsample, [4](#page-3-0) harvest, [9](#page-8-0) AHR, [2,](#page-1-0) *[7](#page-6-0)* BNhold, [3](#page-2-0) BNsample, [4](#page-3-0) cv.epx, *[4](#page-3-0)*, [4,](#page-3-0) *[8,](#page-7-0) [9](#page-8-0)* epx, *[3](#page-2-0)[–5](#page-4-0)*, [6,](#page-5-0) *[9,](#page-8-0) [10](#page-9-0)*, *[12,](#page-11-0) [13](#page-12-0)*, *[15](#page-14-0)* harvest, [9](#page-8-0) hit.curve, *[3,](#page-2-0) [4](#page-3-0)*, *[9](#page-8-0)*, [9,](#page-8-0) *[12](#page-11-0)* IE, *[7](#page-6-0)*, [11](#page-10-0) plot.epx, *[3,](#page-2-0) [4](#page-3-0)*, *[9,](#page-8-0) [10](#page-9-0)*, [12](#page-11-0) predict.epx, *[3,](#page-2-0) [4](#page-3-0)*, *[9](#page-8-0)*, [13](#page-12-0) randomForest, *[7](#page-6-0)* RKL, *[7](#page-6-0)*, [14](#page-13-0) summary.epx, *[3,](#page-2-0) [4](#page-3-0)*, *[8,](#page-7-0) [9](#page-8-0)*, [15](#page-14-0) TOP1, *[7](#page-6-0)*, [16](#page-15-0)